# Log work

This function has been renamed with the JWT 3.0 release.

Find the new documentation at:

Log work

#### On this page

- Purpose
- Example: Add percentaged profit margin on issue closing
- Usage Examples
- Related Features

### **Purpose**

This post-function allows create automatic work logs when triggering transitions. Math expressions as complex as needed can be used to calculate the time to be logged, and custom parsed texts can be used for the comment.

SINCE VERSION 2.4.8

In version 2.4.8 the ability to select a target issue, where the time should be logged, has been introduced.

## Example: Add percentaged profit margin on issue closing

This configuration example shows how to add an automatic 20% profit margin in your issues when closing them:

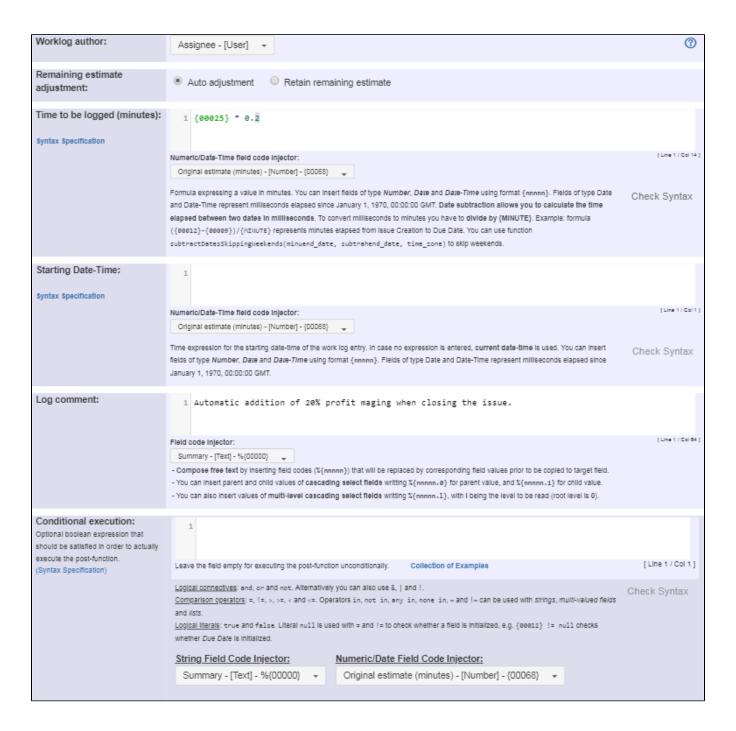

#### Note that:

• {00025} is field code for "Total time spent (minutes)"

Once configured, your "Close Issue" transition looks like this:

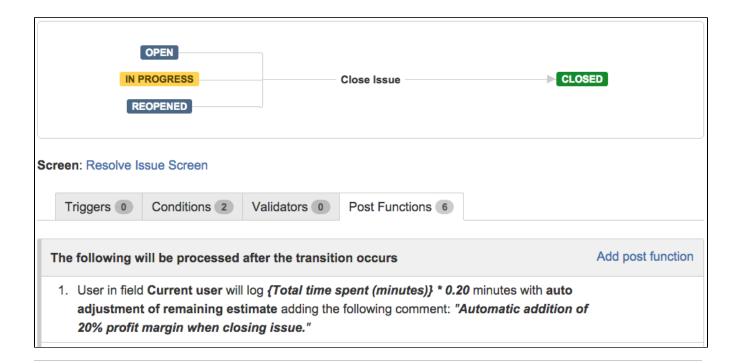

## **Usage Examples**

#### **Related Features**

Page: Automatic work log with start and stop work transitions Page: Log absence time on another issue

Page: Log absence time on another issue